Université d'Orléans L2 Informatique Outils du développeur 2021-2022

## Contrôle continu - 2/11/2021

Durée 1h30. Documents autorisés : une feuille A4 R/V notes de CM et de TP.

## Nom et prénom : Groupe :

Exercice 1 Que font les commandes suivantes ?

1. find /bin -perm -110 -depth 1 -name 'p?'

2. ls / | head -5

3. ls exo[0-9]-[1-5]?.sh

4. sort -r < texte1.txt > texte2.txt

NB : l'option -perm -mode de la commande find sélectionne les fichiers ayant au minimum les droits spécifiés par mode.

Exercice 2 Donner le résultat de la commande :

for x in  $\{5..10\}$ ; do let  $s+=x$ ; done; echo \$s;

Exercice 3 La commande sleep permet de marquer un temps d'arrêt dans un script bash (sleep – suspend execution for an interval of time). Considérons le script narco.sh suivant :

#!/bin/bash for x in \$\*; do ( sleep \$x; echo -n \$x) & done

Quel est le résultat de narco.sh 3 1 4 1 5 ?

Exercice 4 La commande date affiche la date courante au format suivant :

Lun 18 oct 2021 21:59:17 CEST

Écrire une commande bash en une ligne qui affiche seulement l'heure et les minutes comme suit :

21:59

Exercice 5 Rappelons que la commande ls -l produit un affichage comme suit pour chaque fichier ou répertoire :

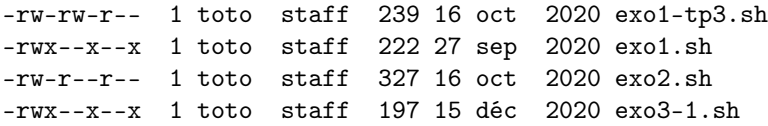

Écrire une commande bash en une ligne qui compte le nombre de fichiers script shell accessibles en lecture pour les utilisateurs du même groupe que le propriétaire.

Exercice 6 Soit un fichier dont le nom est dans une variable fnom. Écrire un script shell qui crée un fichier dont le nom est le contenu de la variable fnom auquel on a ajouté le suffixe 2 (par exemple, si le fichier s'appelle foo, le fichier qu'on doit créer s'appellera foo2) et tel que le contenu de ce fichier créé est le même que celui du fichier d'origine sans aucune ligne vide.

Exercice 7 Soit la commande qui déplace tous les fichiers dont le nom finit par ".mov" dans un répertoire fils déjà existant appelé films. Écrire un script shell qui réalise cette commande en adoptant les deux solutions suivantes :

1. utiliser tout simplement l'instruction for fichier in \*.mov

2. utiliser la commande find, sans descente récursive (avec une profondeur maximale de 1).

NB : avec l'option -name, la commande find permet de chercher des noms de fichiers spécifiques.

À partir du répertoire courant, la commande find préfixe par './' les noms de fichiers. On rappelle que la longueur d'une chaîne s est obtenue par \${#s} et que \${s : position} désigne la chaîne extraite de s à partir de l'index position.

Exercice 8 Un enseignant de TD dispose d'un fichier eleves.txt contenant les prénoms et noms de l'ensemble des étudiants du groupe de TD. Le fichier est de la forme suivante :

nom1:prenom1 nom2:prenom2 nom3:prenom3

1. Écrire un script shell qui crée un fichier emails.txt dans lequel chaque ligne contient l'adresse mail d'un étudiant du fichier eleves.txt, sous la forme prenom.nom@etu.univ-orleans.fr.

2. En utilisant le fichier emails.txt, écrire une commande bash en une ligne de commande pour afficher la liste des étudiants sous le format

prenom1 nom1 prenom2 nom2 prenom3 nom3

Exercice 9 On possède un fichier IP.csv qui contient les informations sur l'inscription pédagogique, où chaque ligne est du format suivant :

nom:prenom:inscIF01:inscIF02:inscIF03:inscIF04:inscIF05

où pour les cinq modules, inscIF0i est oui ou non pour l'inscription dans le module. Écrire un script shell qui compte le nombre d'inscriptions pour le module IF03.